# Importation/Exportation Permit

Visit the NC Wildlife Resources Commission website at www.ncwildlife.org

Click 'BUY A LICENSE'

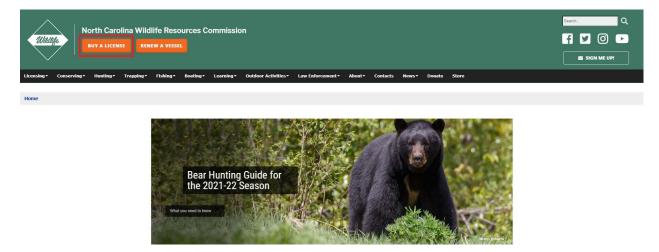

Enter your WRC customer number and last name (Option 1). If you do not have a WRC customer number go to Option 2.

| icense or permit enter your info                                                                                                    |                                                                                                    | Commission's license/perm<br>d click "Search".         | iit sales porta                                                                 | l. To purchase a                                                                                                    |
|----------------------------------------------------------------------------------------------------|----------------------------------------------------------------------------------------------------|--------------------------------------------------------|---------------------------------------------------------------------------------|----------------------------------------------------------------------------------------------------|
| Option 1 - Existing Custo<br>WRC Customer No.<br>Find WRC #                                                                                                    | mer Search<br>1234567                                                                                                | Option 2 - New of Last Name                            | r Existing Cus                                                                  |                                                                                                    |
| Last Name                                                                                                    | DOE                                                                                                    | Date of Birth<br>Zip Code                              |                                                                                 | (mm/dd/yyyy)                                                                                                    |
| License Information (license fee<br>Customer Service<br>Need assistance with licenses? Con<br>phone at 888-248-6834 or by ema<br>Customer service is available Mond<br>Licenses may also be purchased at<br>Infant, Youth, and Disabled Lifetim<br>For more information, search Lifeti | tact customer servic<br>il at licenses@ncwild<br>ay - Friday, 8 a.m<br>a wildlife service ag<br>e Licenses cannot be | e by<br>llife.org.<br>5 p.m.<br>ent location near you. | Pop-ups mus<br>this site to f<br>BROWS<br>WRC recommost curren<br>internet brow | P REMINDER<br>st be enabled for<br>unction properly.<br>ER REMINDER<br>mends using the<br>t version of the<br>wser of your choice<br>upport TLS 1.2 or<br>erate this |

Verify your information, then click 'continue '.

If you are a new customer complete all fields on the screen.

| Customer Search —— Custome | r Info 🛛 🖚     | License & Permit Info 🛛 ——>                       | Review              | Payment/Subm | it          |
|----------------------------|----------------|---------------------------------------------------|---------------------|--------------|-------------|
| License Holder Information |                | ail address required. If<br>ase ensure your compu |                     |              |             |
| Customer#:                 | Residency:     | Resident of NC 🔹                                  | ]                   |              |             |
| First Name:                | Phone:         |                                                   | Gender              | :            | Ŧ           |
| Middle Name:               | Driver's Lic#: |                                                   | Race                | :            | Υ           |
| Last Name:                 | Email:         | 1                                                 | Confirm Email       | :            |             |
| Suffix:                    |                |                                                   |                     |              |             |
| Birth Date:                |                |                                                   |                     |              |             |
| Residential Address        |                | Mailing Address                                   | ( Same as residenti | al? 💿 Yes 🔵  | No )        |
| Country: UNITED STATES     | •              |                                                   |                     |              |             |
| Address:                   |                |                                                   |                     |              |             |
| City:                      |                |                                                   |                     |              |             |
| State: North Carolina, NC  | T              |                                                   |                     |              |             |
| Zip:                       |                |                                                   |                     |              |             |
| County: Wake 🔻             |                |                                                   |                     |              |             |
|                            |                |                                                   |                     |              |             |
|                            |                | C                                                 | heckout             | Cancel       | Continue >> |

| License Holder Information |                              | ed. If you are unable to complete omputer is set to allow pop-ups fr |          |
|----------------------------|------------------------------|----------------------------------------------------------------------|----------|
| Customer#:                 | Residency: Resident of NC    | Ŧ                                                                    |          |
| First Name:                | Phone:                       | Gender:                                                              | •        |
| Middle Name:               | Driver's Lic#:               | Race:                                                                | •        |
| Last Name:                 | Email:                       | Confirm Email:                                                       |          |
| Suffix:                    |                              |                                                                      |          |
| Birth Date:                |                              |                                                                      |          |
| Residential Address        | PLEASE CONFIRM               |                                                                      |          |
| Country: UNITED STATES     |                              |                                                                      |          |
| Address:                   | We have your current email   | address as:                                                          |          |
|                            |                              |                                                                      |          |
| City:                      |                              | correct email address so that a confir                               | mation   |
| State: North Carolina, NC  | of your purchase can be ser  | nt.                                                                  |          |
| Zip:                       | Is this email address correc | t?                                                                   |          |
|                            |                              |                                                                      |          |
| County: Wake               |                              | Ye                                                                   | s No     |
|                            |                              |                                                                      |          |
|                            |                              |                                                                      |          |
|                            |                              | Checkout Cancel                                                      | Continue |

Confirm your email address, click 'yes' if correct or 'no' if incorrect.

#### Click 'New Item'

| icense Holder Information                                                         |                               |                               |             |                                          |                              |
|-----------------------------------------------------------------------------------|-------------------------------|-------------------------------|-------------|------------------------------------------|------------------------------|
| Customer#:                                                                        |                               |                               | Res         | idency: RESIDE                           | NT OF NC                     |
| First Name:                                                                       | Phone:                        |                               |             |                                          |                              |
| Middle Name:                                                                      | DOB:                          |                               | NC Driver's | License:                                 |                              |
| Last Name:                                                                        |                               |                               |             | Email:                                   |                              |
| Suffix:                                                                           | Status: Active                |                               |             |                                          |                              |
|                                                                                   | s listed below, click on 'Ren |                               |             |                                          |                              |
|                                                                                   |                               |                               |             |                                          |                              |
| Description                                                                       | Price<br>\$0.00               | ew', 'Replace' or<br>Eff Date | Exp Date    | n, to perform the se<br>Status<br>Active | Action<br>Replace            |
| Description<br>Big Game Harvest RC                                                | Price                         |                               |             | Status                                   | Action                       |
| Description<br>Big Game Harvest RC<br>HIP Certification                           | Price<br>\$0.00               |                               |             | Status<br>Active                         | Action<br>Replace            |
| Description<br>Big Game Harvest RC<br>HIP Certification                           | Price<br>\$0.00<br>\$0.00     |                               |             | Status<br>Active<br>Active               | Action<br>Réplace<br>Replace |
| Description<br>Big Game Harvest RC<br>HIP Certification                           | Price<br>\$0.00<br>\$0.00     |                               |             | Status<br>Active<br>Active               | Action<br>Réplace<br>Replace |
| Description<br>Sig Game Harvest RC<br>IIP Certification                           | Price<br>\$0.00<br>\$0.00     |                               |             | Status<br>Active<br>Active               | Action<br>Réplace<br>Replace |
| Description<br>Sig Game Harvest RC<br>IIP Certification                           | Price<br>\$0.00<br>\$0.00     |                               |             | Status<br>Active<br>Active               | Action<br>Réplace<br>Replace |
| Description<br>Big Game Harvest RC<br>HIP Certification<br>Sportsman Youth w CRFL | Price<br>\$0.00<br>\$0.00     | Eff Date                      | Exp Date    | Status<br>Active<br>Active<br>Active     | Action<br>Réplace<br>Replace |

Click 'Regulated Activities Permits/Licenses'

| Customer Search — Customer Info — License &                                      | Permit Info 🔶            | Review — Payr        | ment/Submit           |
|----------------------------------------------------------------------------------|--------------------------|----------------------|-----------------------|
| Please select the desired type of license:                                       |                          |                      |                       |
| Coastal Fishing Only (CRFL)                                                      |                          |                      |                       |
| OInland Fishing Only                                                             |                          |                      |                       |
| Fishing Only Combination (Inland & Coastal Waters)                               |                          |                      |                       |
| Hunting/Fishing Combinations (Inland & Coastal Waters)                           |                          |                      |                       |
| Hunting Only                                                                     |                          |                      |                       |
| OTrapping Only                                                                   |                          |                      |                       |
| Permit Hunt Opportunities                                                        |                          |                      |                       |
| Privileges Only (Big Game, Bear E-Stamp, Game Lands, State W<br>Antlerless Deer) | aterfowl/Federal Duck St | amp, Big Game Report | : Cards-Exempt, Bonus |
| Other Licenses/Permits (Hunt/Fish Guide, Recreational Commerc                    | ial Gear License-RCGL, F | Feral Swine)         |                       |
| Regulated Activities Permits/Licenses                                            |                          |                      |                       |
|                                                                                  |                          |                      |                       |
|                                                                                  |                          |                      |                       |
|                                                                                  |                          |                      |                       |
|                                                                                  |                          |                      |                       |
|                                                                                  |                          |                      |                       |
|                                                                                  |                          |                      |                       |
|                                                                                  |                          |                      |                       |
| << Back                                                                          | Checkout                 | Cancel               | Continue >>           |

## Click 'Importation/Exportation Permit'

| Privileges Other                                                                         |        | Items In Cart: |
|------------------------------------------------------------------------------------------|--------|----------------|
| Wildlife Control Agent Class Registration \$150.00<br>(Includes purchase of WCA license) |        |                |
| Falconry License - Must pass test first \$11.00                                          |        |                |
| Privileges available for purchase with this license:                                     |        |                |
| Falconry Hunt \$25.00                                                                    |        |                |
| Field Trial Permit \$10.00                                                               |        |                |
| Trophy Sale Permit \$10.00                                                               |        |                |
| Importation/Exportation Permit \$10.00                                                   |        |                |
|                                                                                          |        |                |
|                                                                                          |        |                |
|                                                                                          |        |                |
|                                                                                          |        |                |
|                                                                                          |        |                |
|                                                                                          |        |                |
|                                                                                          |        |                |
|                                                                                          |        |                |
|                                                                                          |        |                |
| x8.27m << Back                                                                           | Cancel | Checkout >>    |

| Permit Number:<br>Issue Date: |                |                 | District                | 3                  |                   |        |      |
|-------------------------------|----------------|-----------------|-------------------------|--------------------|-------------------|--------|------|
|                               |                |                 |                         |                    |                   |        |      |
|                               |                |                 | Expiration Date:        |                    | Last Update By:   |        |      |
|                               |                | 0               | riginal Inception Date: |                    | Last Update Date: |        |      |
|                               |                | Federal Permit: |                         | State Permit:      |                   |        |      |
| ategory:                      | Species        | :               | Species                 |                    |                   |        |      |
| Importation                   |                |                 |                         |                    |                   |        |      |
| Exportation                   |                |                 |                         |                    |                   |        |      |
|                               |                |                 |                         |                    |                   |        |      |
|                               |                |                 |                         |                    |                   |        |      |
|                               |                |                 |                         |                    |                   |        |      |
|                               |                |                 | Remove Ad               | 1                  |                   |        |      |
|                               |                |                 |                         |                    |                   |        |      |
|                               |                |                 |                         |                    |                   |        |      |
|                               |                |                 |                         |                    |                   |        |      |
| rom: Name:                    |                |                 | To: Name:               |                    |                   |        |      |
| Address:                      |                |                 | Address:                |                    |                   |        |      |
|                               |                |                 |                         |                    |                   |        |      |
|                               |                |                 |                         |                    |                   |        |      |
| City:                         |                |                 | City:                   |                    |                   |        |      |
| State: NO                     | orth Carolina, | NC •            | State: N                | lorth Carolina, NC | ~                 |        |      |
| Zip:                          | -              |                 | Zip:                    | -                  |                   |        |      |
|                               |                |                 |                         |                    |                   |        |      |
|                               |                |                 |                         |                    |                   |        |      |
|                               |                |                 |                         |                    |                   |        |      |
|                               |                |                 |                         |                    |                   |        |      |
|                               |                |                 |                         |                    |                   |        |      |
|                               |                |                 |                         |                    |                   | Cancel | Save |

Complete all fields on the screen (dates, permit number, choose species, from/to address)

|               |                |                 |                        |                                                                                                    |                   | Importation/Ex | portation Permit |
|---------------|----------------|-----------------|------------------------|----------------------------------------------------------------------------------------------------|-------------------|----------------|------------------|
| Permit Number | :              |                 | Distric                | t: 3                                                                                                    |                   |                |                  |
| Issue Date    | : 05/01/2021   |                 | Expiration Dat         | e: 07/01/2021                                                                                                    | Last Update By:   |                |                  |
|               |                |                 | Original Inception Dat | e:                                                                                                    | Last Update Date: |                |                  |
|               |                | Federal Permit: |                        | State Permit:                                                                                                    |                   |                |                  |
| Category:     | Species        | :               | Species                |                                                                                                    |                   |                |                  |
| Importation   |                | Amphibia        | n Rehabilitation       |                                                                                                    |                   |                |                  |
| Exportation   |                |                 |                        |                                                                                                    |                   |                |                  |
|               |                |                 |                        |                                                                                                    |                   |                |                  |
|               |                |                 |                        |                                                                                                    |                   |                |                  |
|               |                |                 |                        | -                                                                                                    |                   |                |                  |
|               |                |                 | Remove                 | dd                                                                                                    |                   |                |                  |
|               |                |                 |                        |                                                                                                    |                   |                |                  |
|               |                |                 |                        |                                                                                                    |                   |                |                  |
| From: Name: N | OWRC           |                 | To: Name:              | Murrayera                                                                                                    |                   |                |                  |
|               | 751 Varsity Dr |                 |                        | 456 Animal Ln                                                                                                    |                   |                |                  |
| Address:      | 75L Varsity Dr |                 | Address:               | 450 Allimai Lh                                                                                                    |                   |                |                  |
| City: R       | aleiab         |                 |                        | Anywhere                                                                                                    |                   |                |                  |
| 1.100 TV-1    | orth Carolina, | NC              |                        | North Carolina, NC                                                                                                    | ~                 |                |                  |
|               |                |                 |                        | and the second second se | •                 |                |                  |
| Zip: 2        | 7609 -         |                 | 219: [                 | 27646 -                                                                                                    |                   |                |                  |
|               |                |                 |                        |                                                                                                    |                   |                |                  |
|               |                |                 |                        |                                                                                                    |                   |                |                  |
|               |                |                 |                        |                                                                                                    |                   |                |                  |
|               |                |                 |                        |                                                                                                    |                   |                |                  |
|               |                |                 |                        |                                                                                                    |                   | Cancel         | Save             |
|               |                |                 |                        |                                                                                                    |                   |                |                  |

#### Once all fields have been completed, click 'Save'

#### Click 'OK'

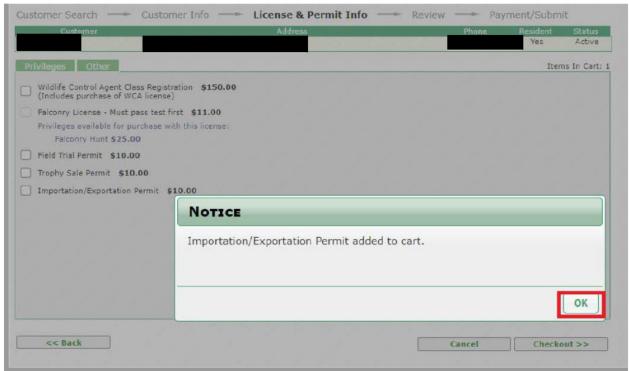

### Click 'Checkout'

| ustomer Search 💛 Customer Info 🛶                                                         | License & Permit Info | Review | Pay    | /ment/Subm      | it               |
|------------------------------------------------------------------------------------------|-----------------------|--------|--------|-----------------|------------------|
| Customer                                                                                 | Address               | 1      | Phone  | Resident<br>Yes | Status<br>Active |
| Privileges Other                                                                         |                       |        |        | Iter            | ns In Cart: 1    |
| Wildlife Control Agent Class Registration \$150.00<br>(Includes purchase of WCA license) |                       |        |        |                 |                  |
| Falconry License - Must pass test first \$11.00                                          |                       |        |        |                 |                  |
| Privileges available for purchase with this license:<br>Falconry Hunt <b>\$25.00</b>     |                       |        |        |                 |                  |
| Field Trial Permit \$10.00                                                               |                       |        |        |                 |                  |
| ] Trophy Sale Permit \$10.00                                                             |                       |        |        |                 |                  |
| ] Importation/Exportation Permit \$10.00                                                 |                       |        |        |                 |                  |
|                                                                                          |                       |        |        |                 |                  |
|                                                                                          |                       |        |        |                 |                  |
|                                                                                          |                       |        |        |                 |                  |
|                                                                                          |                       |        |        |                 |                  |
|                                                                                          |                       |        |        |                 |                  |
|                                                                                          |                       |        |        |                 |                  |
|                                                                                          |                       |        |        |                 |                  |
|                                                                                          |                       | N.10   |        |                 |                  |
| << Back                                                                                  |                       |        | Cancel | Checke          | out >>           |

### Verify purchase, click 'Continue'.

| Payment Information           |                                                   | Order Total:                                     | \$10.00                                                                     |                                                                                 |                                                                                                    |                                         |
|-------------------------------|---------------------------------------------------|--------------------------------------------------|-----------------------------------------------------------------------------|---------------------------------------------------------------------------------|----------------------------------------------------------------------------------------------------|-----------------------------------------|
| ustomer                       | Addr Type<br>Residence                            | Country<br>UNITED STATE                          | County<br>S Wake                                                            | DOB                                                                             |                                                                                                    | Phone Edit                              |
| Item                          | ç                                                 | ty Price                                         | Eff. Date                                                                   | Exp. Date                                                                       | Transaction                                                                                                |                                         |
|                               |                                                   |                                                  |                                                                             |                                                                                 |                                                                                                    |                                         |
| nportation/Exportation Permit |                                                   | 1 \$10.00<br>il was establi                      | 6/1/2021<br>shed in 2015 by                                                 | 7/1/2021<br>the NC General A                                                    | New<br>ssembly to get kid                                                                                  | Remove                                  |
| nportation/Exportation Permit | visory Counc<br>ving activities<br>ouncil, throug | il was establi<br>; we have see<br>gh grants and | shed in 2015 by<br>n a decline in su<br>programming h<br>ou.<br>Support you | the NC General A<br>ch as hiking, hun<br>as successfully b<br>uth in the outdoo | assembly to get kin<br>ting, fishing, camp<br>een getting kids o<br>mrs by donating to<br>MUST be selected | ls outdoors, off<br>bing, birdwatching, |

Enter payment information, click 'Submit'

| Payment Information | Order Total: \$27.00                                                                     |       |            |   |
|---------------------|------------------------------------------------------------------------------------------|-------|------------|---|
|                     | Please enter your name and credit<br>on your card. Do not put spaces or<br>number field. |       |            | 5 |
|                     | Name on Credit Card:                                                                     |       |            |   |
|                     | Credit Card Type:                                                                        | VISA  |            | ۲ |
|                     | Credit Card Number:                                                                      |       |            |   |
|                     | Expiration Month:                                                                        | Jan 🔻 | Year: 2020 | ۲ |
|                     | Card Verification Number:                                                                |       |            |   |
|                     |                                                                                          | Jan 🔻 | Year: 2020 |   |
|                     |                                                                                          |       |            |   |

Print Confirmation. Permit will be Pending until approve by WRC staff.

| PRINTING OPTIONS                          |                    |      |
|-------------------------------------------|--------------------|------|
| Please ensure that the printer is loaded. |                    |      |
| Print:                                    |                    |      |
| lunting/Fishing License or Permit         | Print Confirmation |      |
|                                           |                    |      |
|                                           |                    |      |
|                                           |                    |      |
|                                           |                    |      |
|                                           |                    |      |
|                                           |                    |      |
|                                           |                    |      |
|                                           |                    |      |
|                                           |                    |      |
|                                           |                    | Home |

If for some reason, you are unable to print this document, you will receive an email confirmation that you may use to exercise the privileges authorized by your license.